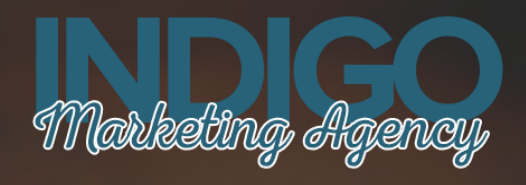

## **The LinkedIn Course for Financial Advisors**

How to Use LinkedIn to Get Qualified New Clients

# **Welcome to The LinkedIn Course for Financial Advisors!**

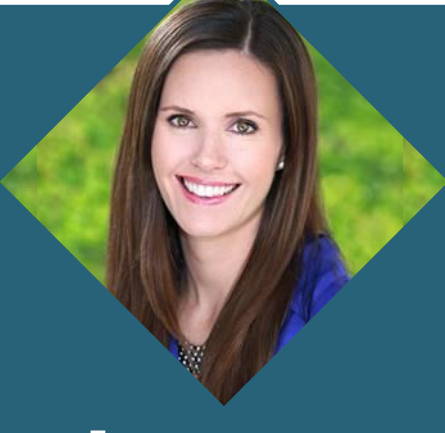

## **About me**

Former Investment Advisor Representative with LPL Financial My Dad has been an advisor for 37 years I worked with FMG Suite before starting Indigo Marketing Agency I have worked with hundreds of top independent advisors Currently work with several of Barron's top independent advisors using this exact strategy MBA in Marketing from the Rady School of Management at UC San Diego BA in Economics from UC Davis

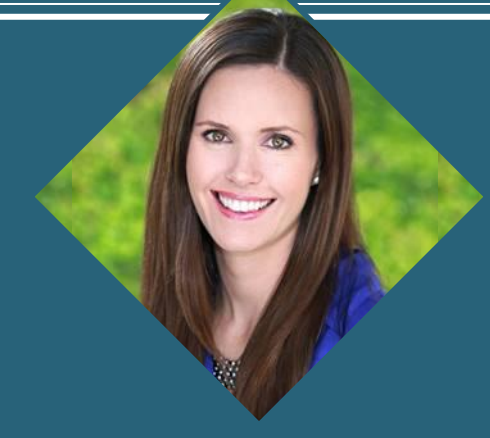

## Why I Work With Advisors

I know that you do important work Marketing is more challenging than ever What worked in the past doesn't work anymore I want to help you help more clients It's my goal to simplify the complexity of marketing There ARE marketing strategies that work without breaking the bank!

#### **What We'll Accomplish in This Course**

- Everything you need to know to be an expert
- Real life examples from top advisors
- Step-by-step guidance to implement your LinkedIn Marketing Plan
- All the resources you need to make things easy

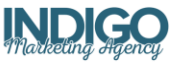

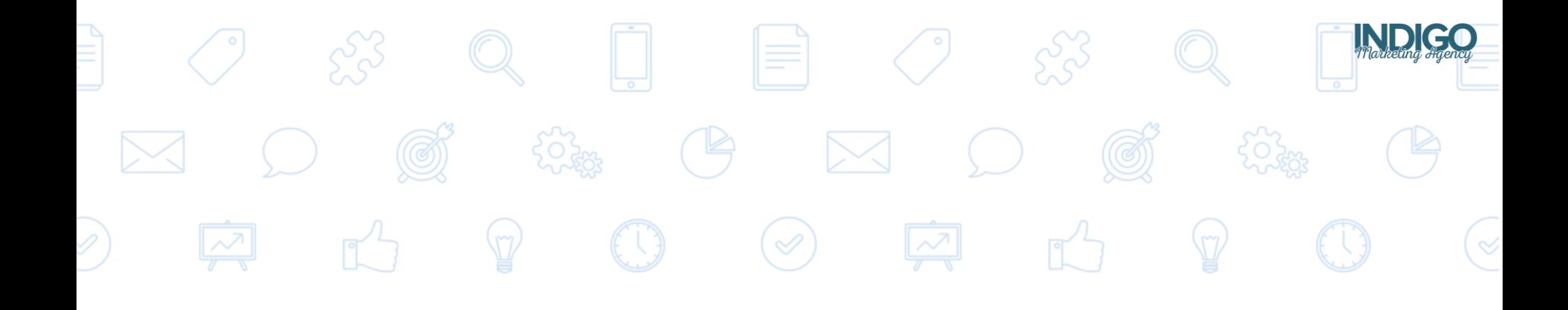

### **You will succeed!**

This plan has worked for over 100 top advisors. The strategies work no matter your niche, firm size, or style. This course includes all of the information you'll need. Follow the steps and I guarantee you will succeed!

#### **Course Overview**

- 1. What is LinkedIn and Why Do You Need It?
- 2. Getting Familiar With LinkedIn
- 3. Getting Started on Your LinkedIn Profile
- 4. How to Get a Great Headshot and Background Image
- 5. Supercharging Your Profile
- 6. Compliance and LinkedIn
- 7. Connect With Your Existing Network
- 8. Grow Your Network
- 9. Create Your LinkedIn Marketing Campaign that Converts
- 10. Putting it All Together & Taking the Next Steps

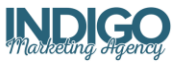

#### **Navigating this Course**

There are Ten Sections Each Includes a Video All Slides are Available for Download Supporting Resources Include:

- Examples
- Checklists
- Worksheets
- Templates
- Tips & Tricks

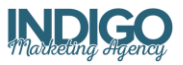

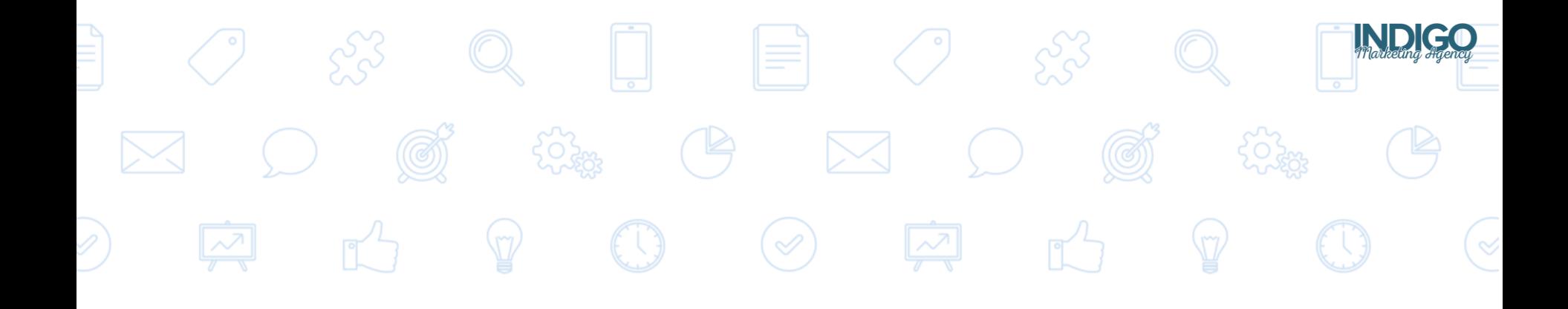

### **How to Use This Course**

Skip sections or videos you don't need

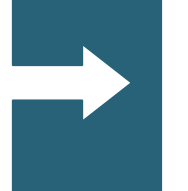

The beginning of the course is for beginners

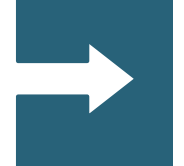

The most important info is at the end of the course

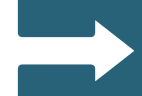

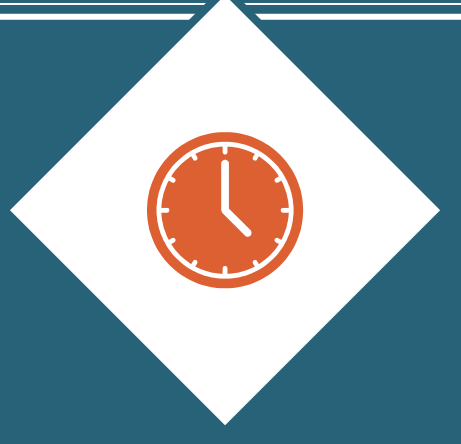

## **How Long Will This Course** Take?

Try to invest **one** hour per day!

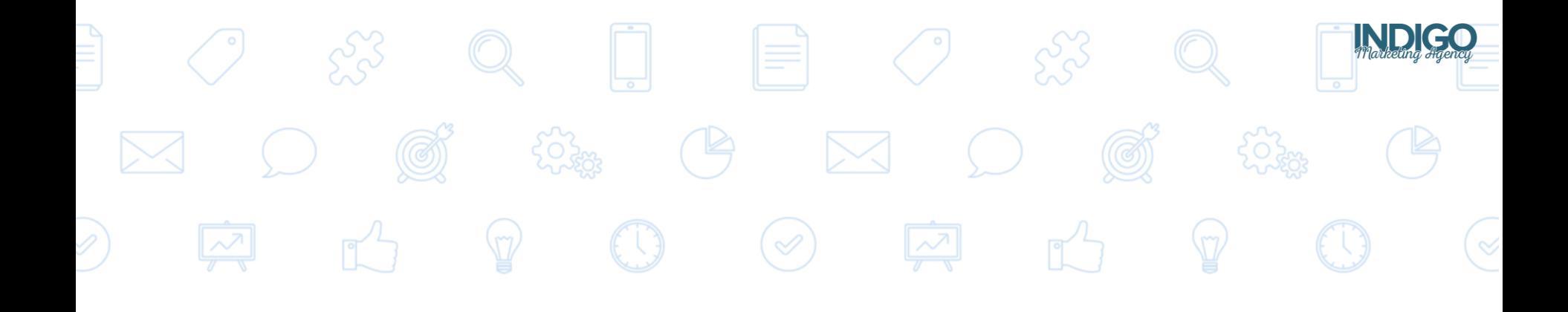

### **If You Get Stuck**

- 1. Ask a question by emailing claire@indigomarketingagency.com
- 2. Download the slides for review
- 3. Download the course resources and follow along

**If You Finish this Course** and Implement These Tools **You Will Change Your Business Forever** 

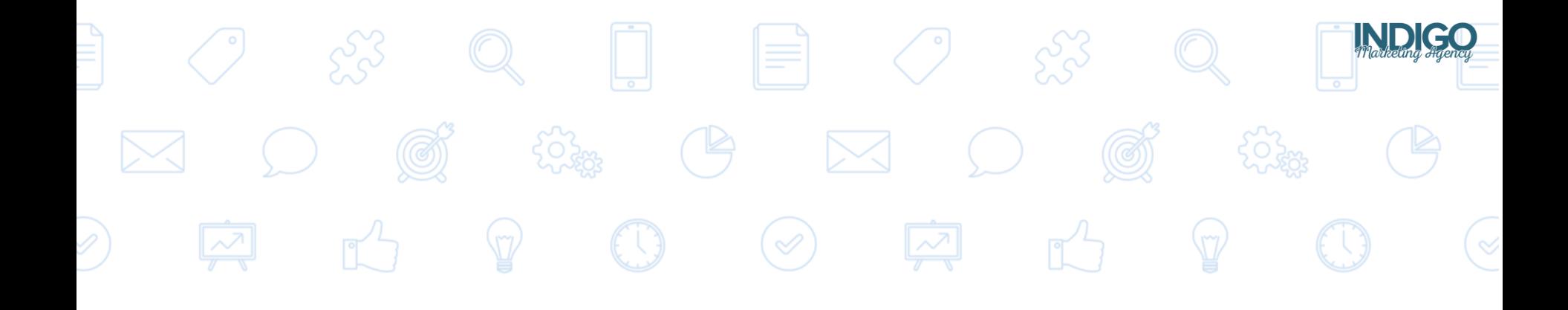

### **Let's Get Started!**